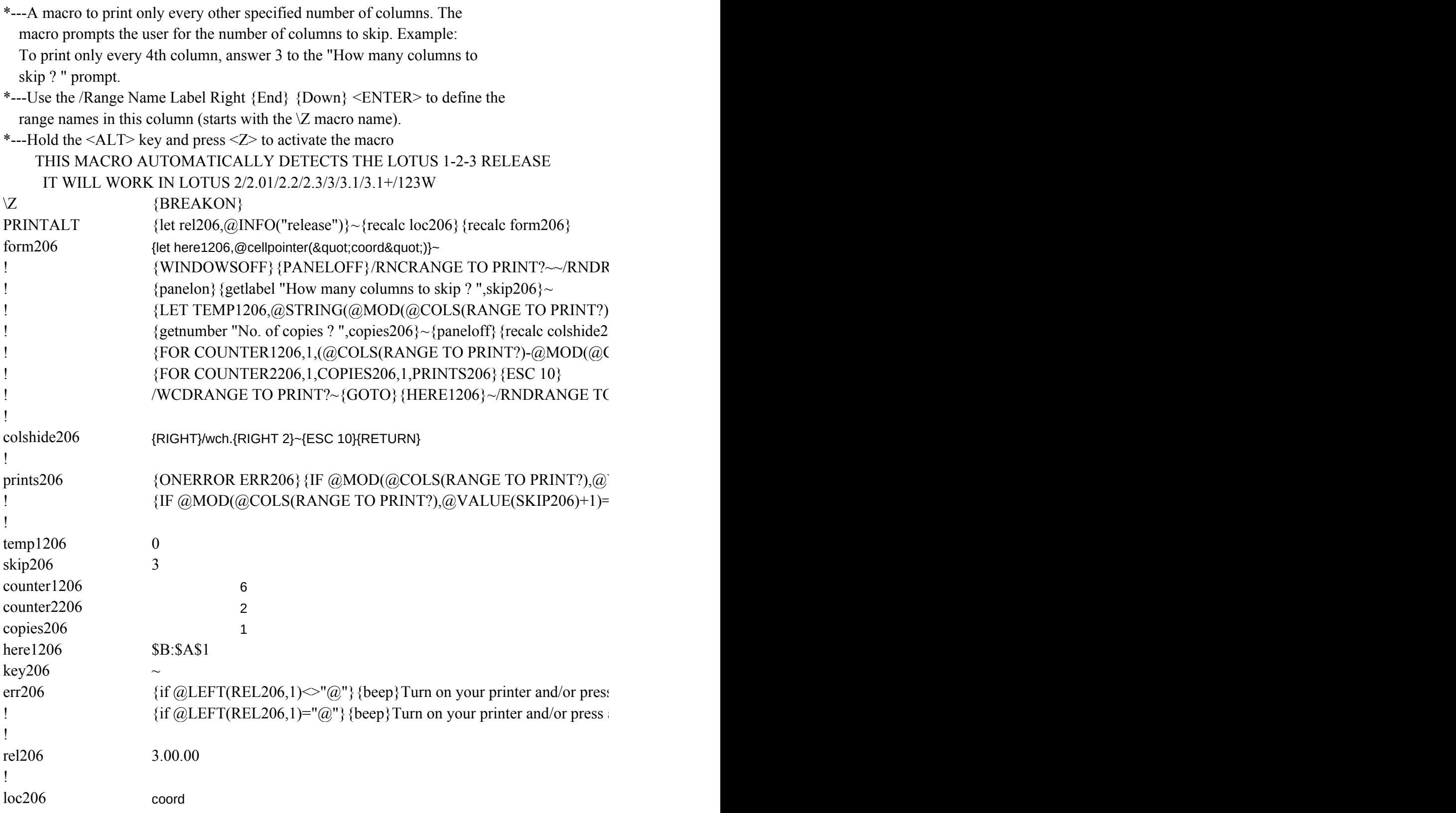

:ANGE TO PRINT?~/RNC{PANELON}{WINDOWSON}RANGE TO PRINT?~{BS}{BS}

 $,(QVALUE(SKIP206)+1)),0)\sim$  ${06}$  {recalc prints206}  $[COLS(RANGE TO PRINT?),(@VALUE(SKIP206)+1))$ )/(@VALUE(SKIP206)+1)+1,1,COL

 $D PRINT?~$ {esc 10}{CALC}

## VALUE(SKIP206)+1)>0}/PPCRRRANGE TO PRINT?~R{LEFT 1}{RIGHT}~AGPQ{esc 1 :0}/PPCRRRANGE TO PRINT?~R{LEFT}{RIGHT}~AGPQ{esc 10}{RETURN}

 $\{$  s any key to continue... {get key206} {ESC}/PRQ/wcda1..iv1~ any key to continue... {get key206} {ESC}/wcda1..iv1~

 ${?}-$ {WINDOWSOFF}{PANELOFF}

 $SHIDE 206$ } {ESC 10}

 ${10}$  {RETURN}